## Manassas Park City Schools PowerSchool Parent Portal – Account Creation Guide

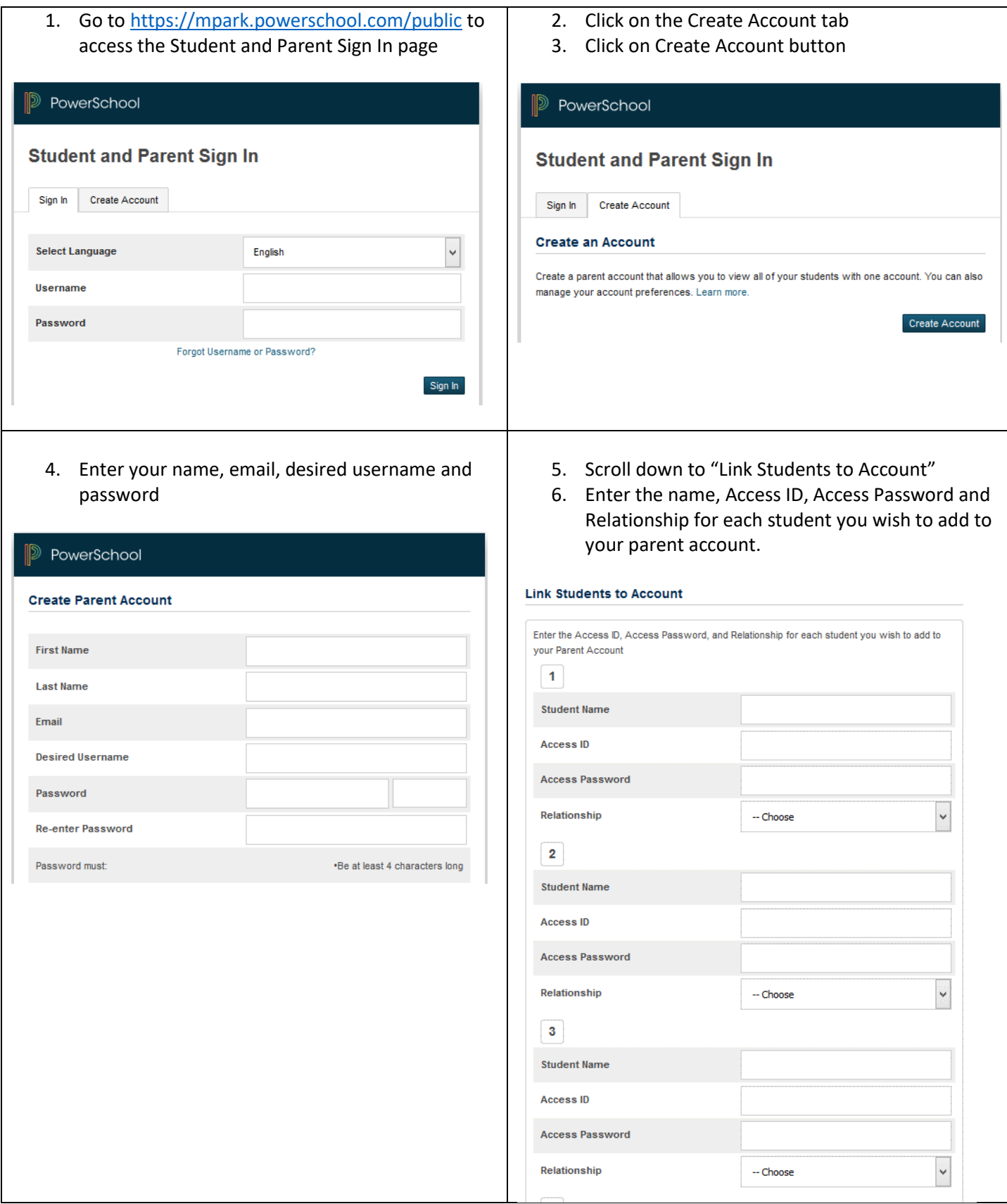

## Manassas Park City Schools PowerSchool Portal para Padres – Guía para crear una cuenta

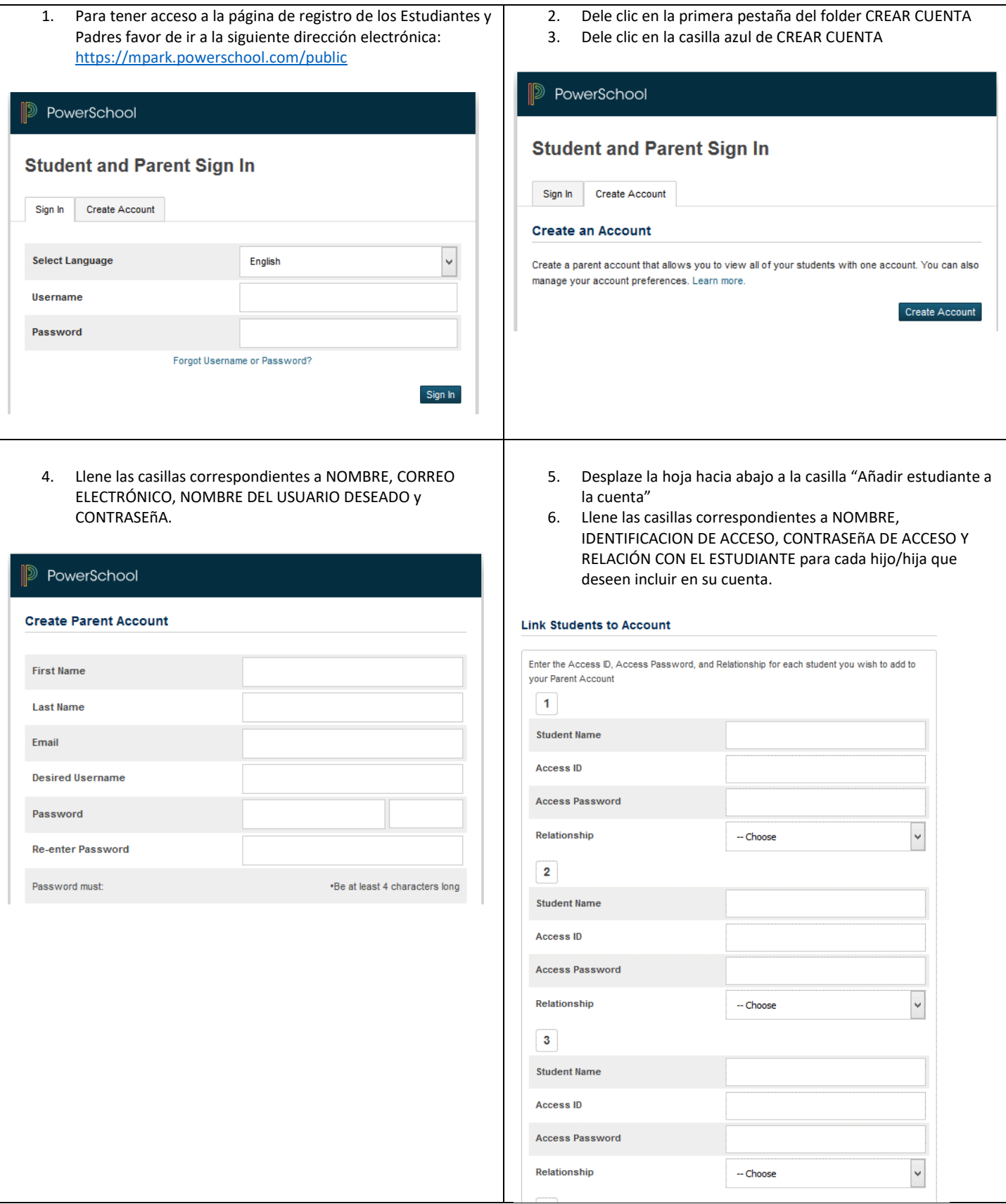